# **МИНИСТЕРСТВО ОБРАЗОВАНИЯ И НАУКИ РФ**

#### **Федеральное государственное бюджетное образовательное учреждение высшего образования**

# «ТОМСКИЙ ГОСУДАРСТВЕННЫЙ УНИВЕРСИТЕТ СИСТЕМ УПРАВЛЕНИЯ И РАДИОЭЛЕКТРОНИКИ» (ТУСУР)

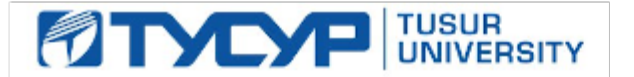

#### УТВЕРЖДАЮ Проректор по учебной работе

Документ подписан электронной подписью

Сертификат: 1сбсfa0a-52a6-4f49-aef0-5584d3fd4820<br>Владелец: Троян Павел Ефимович Действителен: с 19.01.2016 по 16.09.2019

#### РАБОЧАЯ ПРОГРАММА УЧЕБНОЙ ДИСЦИПЛИНЫ

#### **Аналоговые элементы вычислительных устройств**

Уровень образования: **высшее образование - бакалавриат** Направление подготовки (специальность): **09.03.01 Информатика и вычислительная техника** Направленность (профиль): **Интеллектуальные системы обработки информации и управления** Форма обучения: **очная** Факультет: **ФЭТ, Факультет электронной техники** Кафедра: **ПрЭ, Кафедра промышленной электроники** Курс: **3** Семестр: **5** Учебный план набора 2018 года

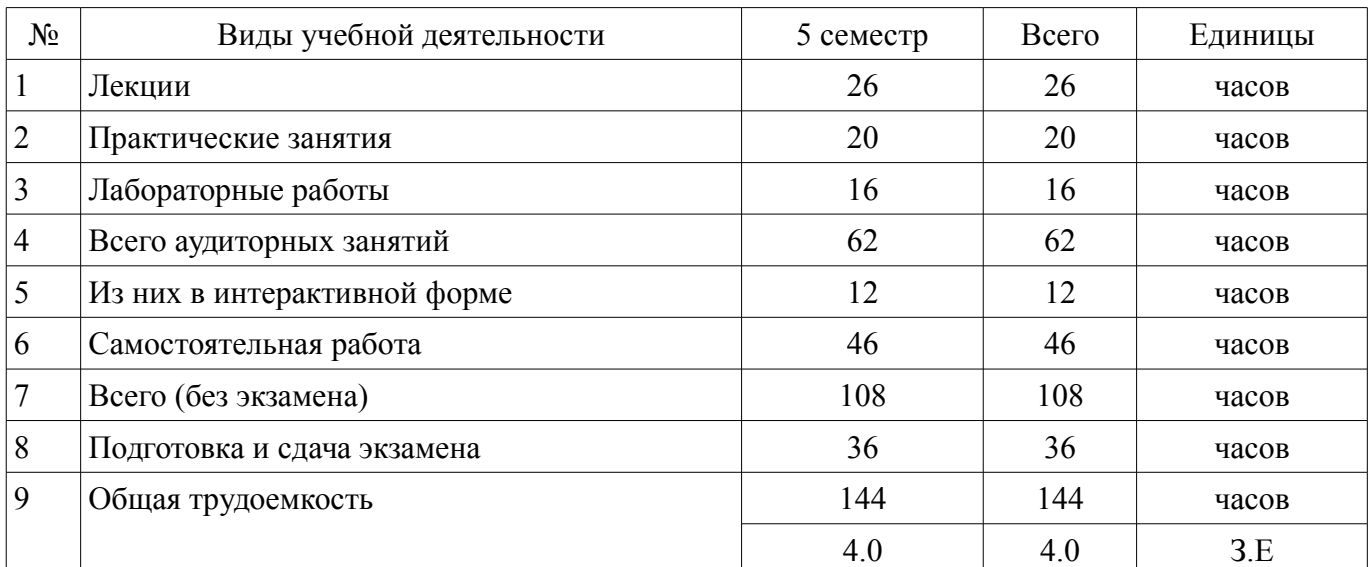

#### Распределение рабочего времени

Экзамен: 5 семестр

Томск 2017

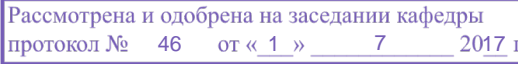

# ЛИСТ СОГЛАСОВАНИЙ

Рабочая программа составлена с учетом требований федерального государственного образовательного стандарта высшего образования (ФГОС ВО) по направлению подготовки (специальности) 09.03.01 Информатика и вычислительная техника, утвержденного 12 января 2016 года, рассмотрена и утверждена на заседании кафедры « » 20 года, протокол  $N_2$  .

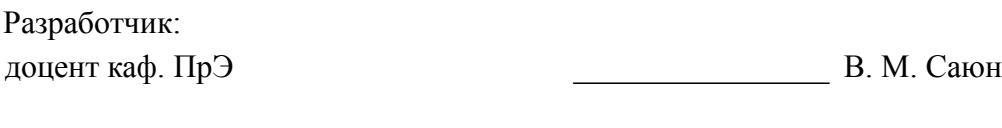

Заведующий обеспечивающей каф. ПрЭ \_\_\_\_\_\_\_\_\_\_\_\_\_\_\_\_ С. Г. Михальченко

Рабочая программа согласована с факультетом, профилирующей и выпускающей кафедрами направления подготовки (специальности).

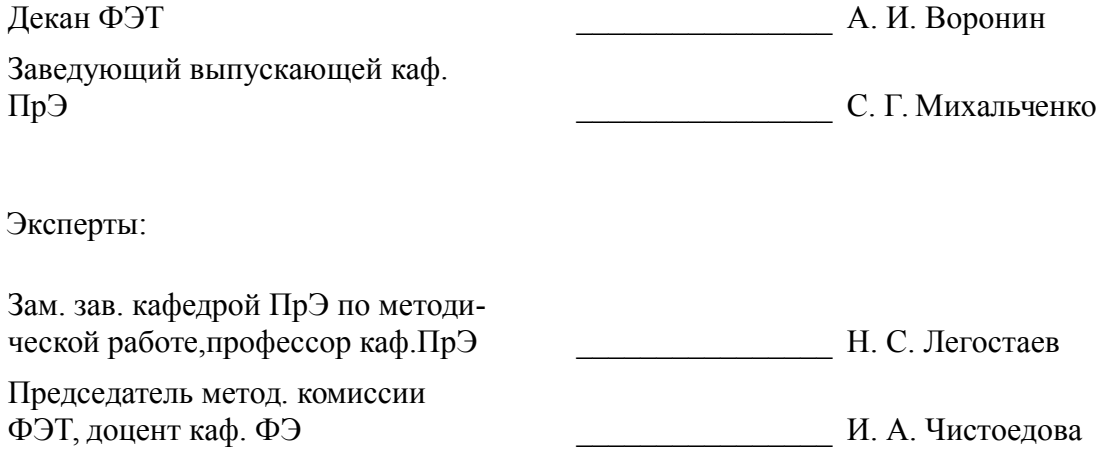

#### **1. Цели и задачи дисциплины**

#### **1.1. Цели дисциплины**

Формирование знаний, умений и навыков по теоретическому изучению и практическому применению аналоговых элементов ( приборов и схем) вычислительных устройств.

#### **1.2. Задачи дисциплины**

– - знакомство с основными направлениями современной аналоговой электроники;

– - изучение теоретических принципов работы устройств аналоговой электроники;

– - формирование знаний по методам анализа электрических цепей аналоговых схем усиления и их расчету;

– - создание банка схемотехнических решений по различным темам дисциплины.

–

# **2. Место дисциплины в структуре ОПОП**

Дисциплина «Аналоговые элементы вычислительных устройств» (Б1.В.ОД.5) относится к блоку 1 (вариативная часть).

Предшествующими дисциплинами, формирующими начальные знания, являются следующие дисциплины: Математика, Физика.

Последующими дисциплинами являются: Схемотехника.

# **3. Требования к результатам освоения дисциплины**

Процесс изучения дисциплины направлен на формирование следующих компетенций:

– ПК-2 способностью разрабатывать компоненты аппаратно-программных комплексов и баз данных, используя современные инструментальные средства и технологии программирования;

В результате изучения дисциплины студент должен:

– **знать** - основные характеристики аналоговых устройств; - принципы работы и особенности схемотехнического проектирования устройств аналоговой электроники.

– **уметь** - составлять структурные, функциональные и электрические схемы аналоговых устройств; - формировать схемы замещения устройств; - проводить электрический расчет этих схем.

– **владеть** - методами схемотехнического проектирования устройств аналоговой электроники с использованием современных компьютерных программ; - методиками экспериментального исследования аналоговых устройств.

# **4. Объем дисциплины и виды учебной работы**

Общая трудоемкость дисциплины составляет 4.0 зачетных единицы и представлена в таблице 4.1.

Таблица 4.1 – Трудоемкость дисциплины

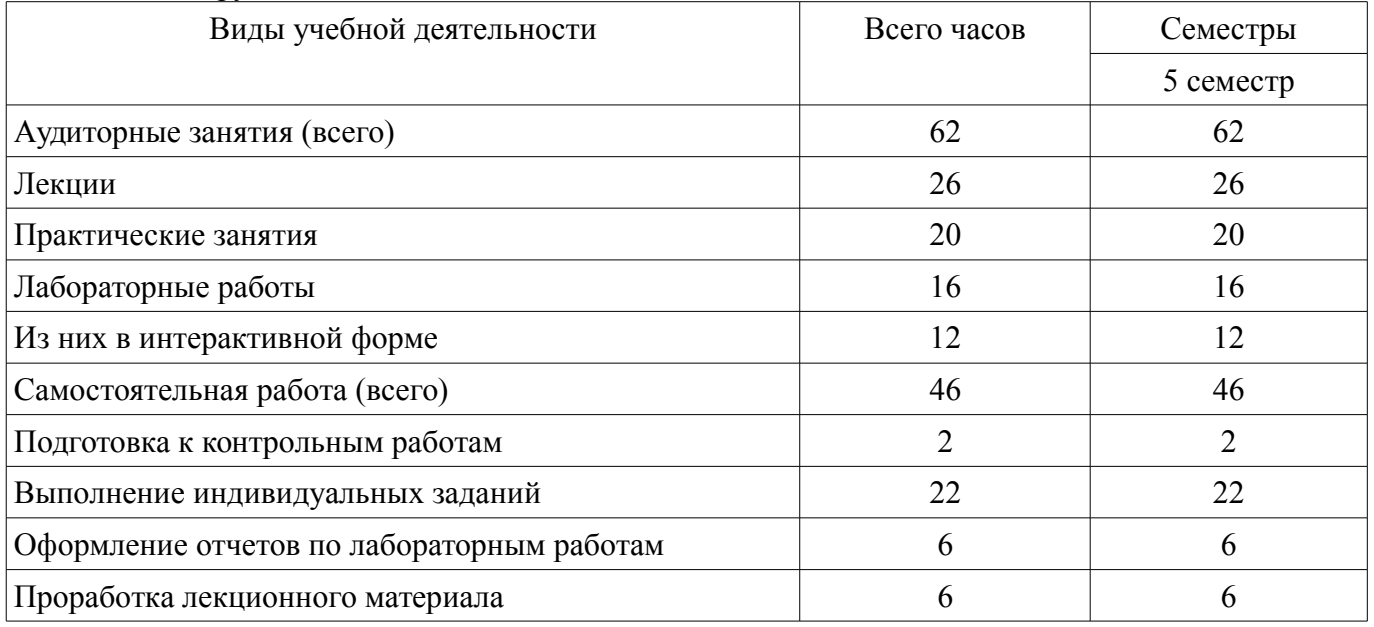

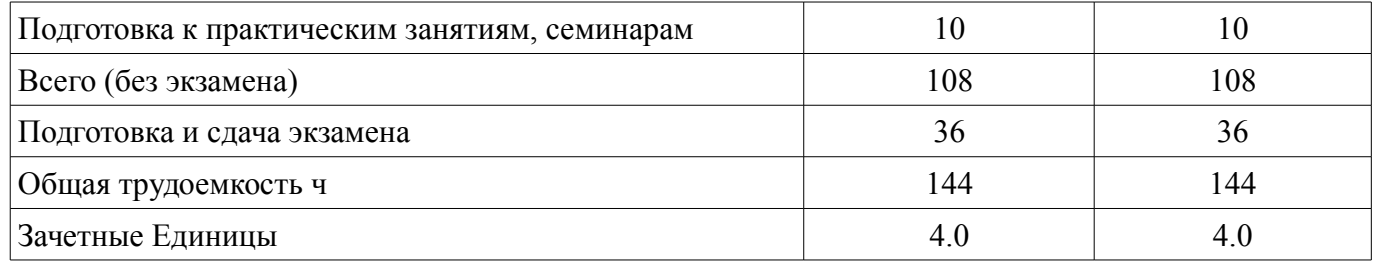

#### **5. Содержание дисциплины**

# **5.1. Разделы дисциплины и виды занятий**

Разделы дисциплины и виды занятий приведены в таблице 5.1.

Таблица 5.1 – Разделы дисциплины и виды занятий

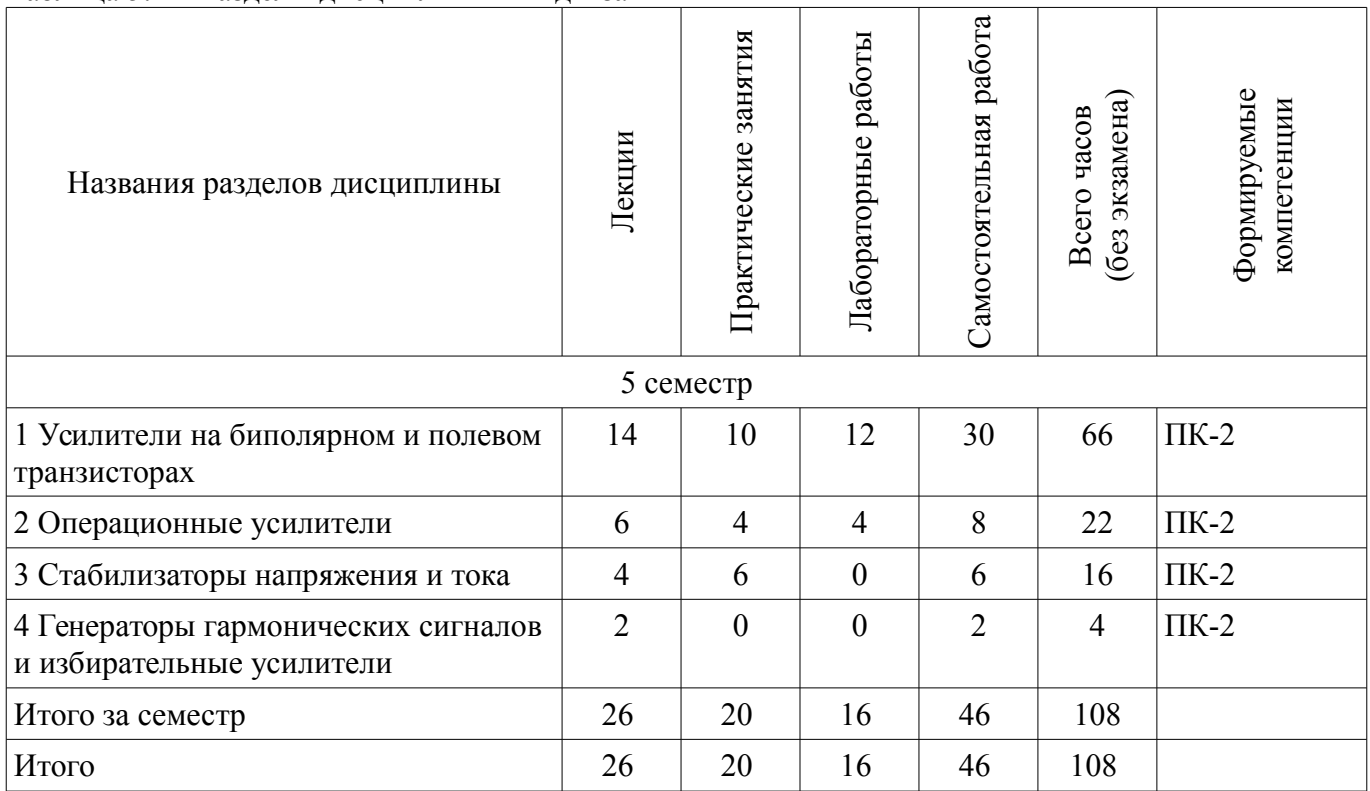

# **5.2. Содержание разделов дисциплины (по лекциям)**

Содержание разделов дисциплин (по лекциям) приведено в таблице 5.2. Таблица 5.2 - Содержание разделов дисциплин (по лекциям)

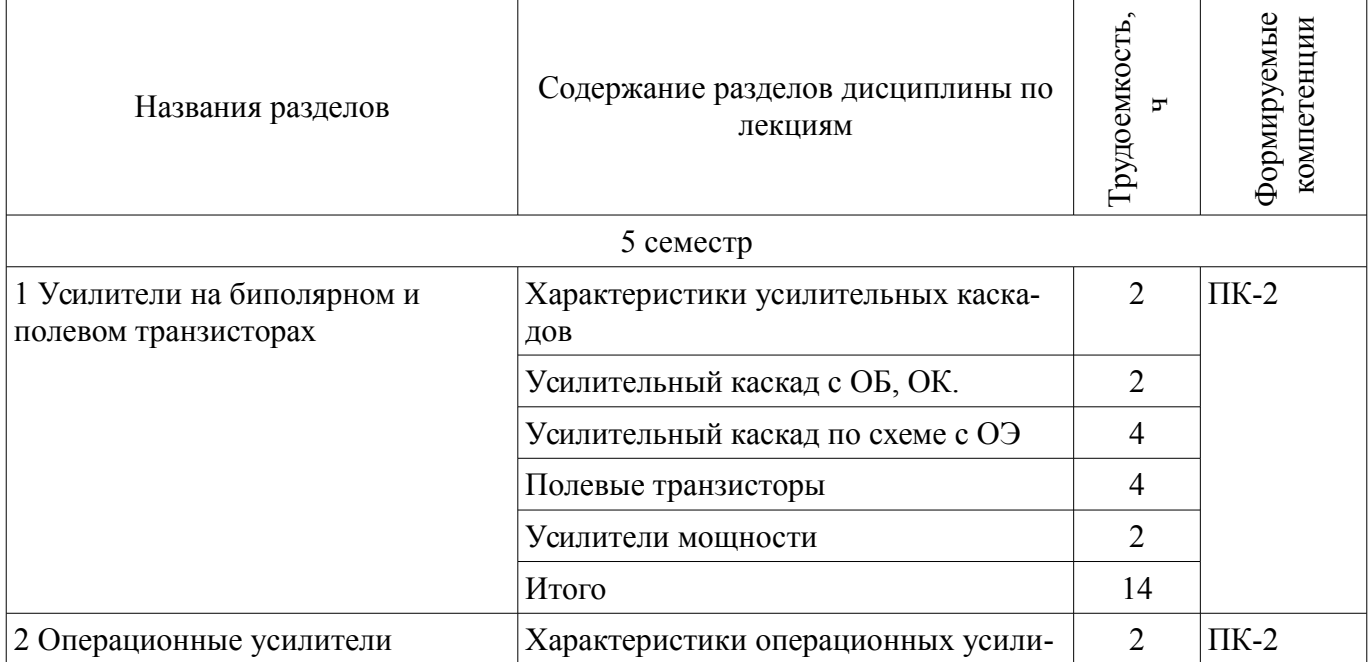

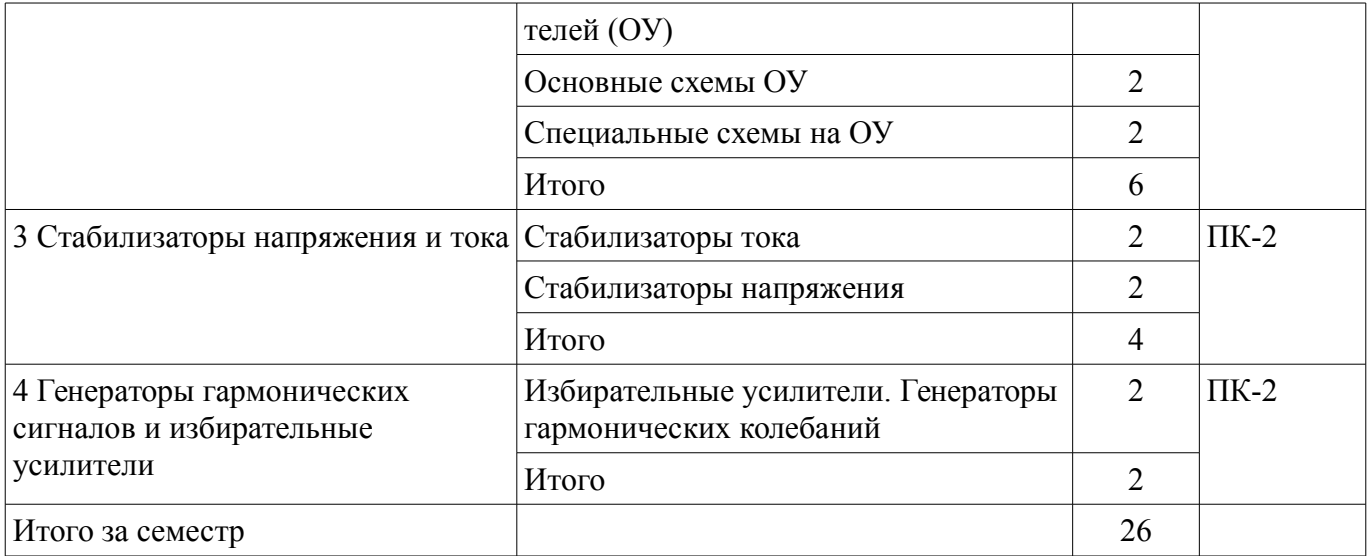

# 5.3. Разделы дисциплины и междисциплинарные связи с обеспечивающими (предыдущими) и обеспечиваемыми (последующими) дисциплинами

Разделы дисциплины и междисциплинарные связи с обеспечивающими (предыдущими) и обеспечиваемыми (последующими) дисциплинами представлены в таблице 5.3.

Таблица 5.3 - Разделы дисциплины и междисциплинарные связи

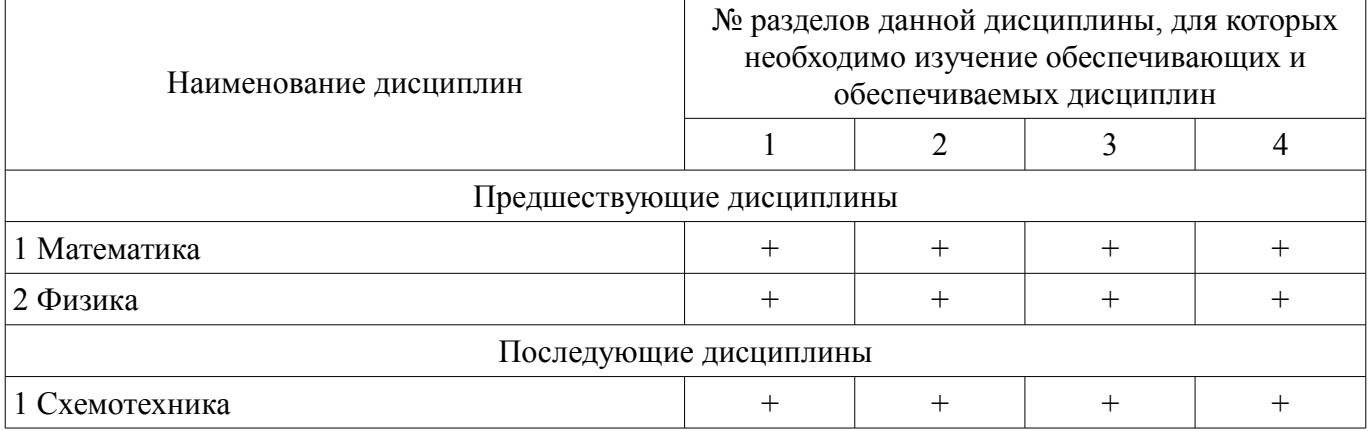

# 5.4. Соответствие компетенций, формируемых при изучении дисциплины, и видов занятий

Соответствие компетенций, формируемых при изучении дисциплины, и видов занятий представлено в таблице 5.4

Таблица 5.4 – Соответствие компетенций и видов занятий, формируемых при изучении дисципли- $H<sub>H</sub>$ 

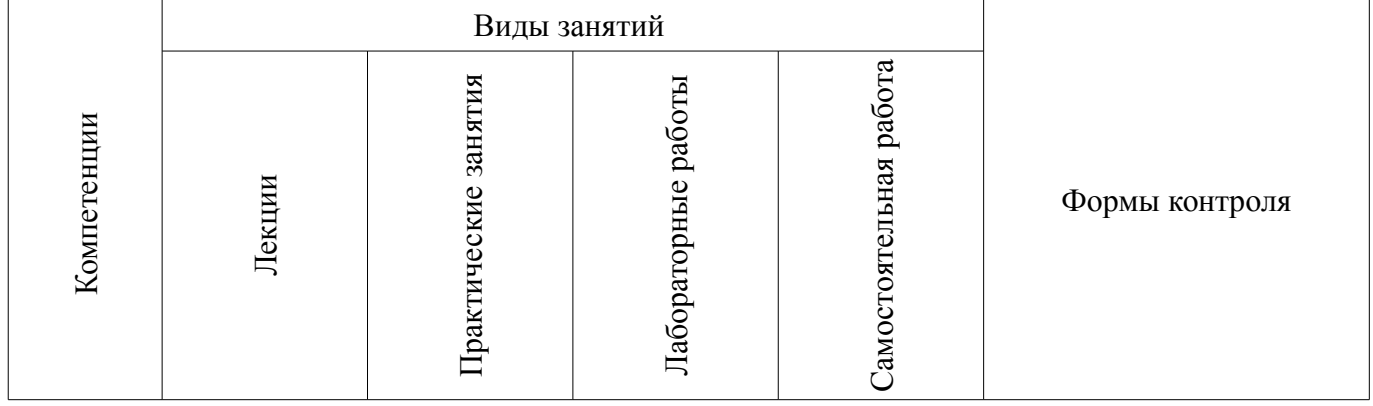

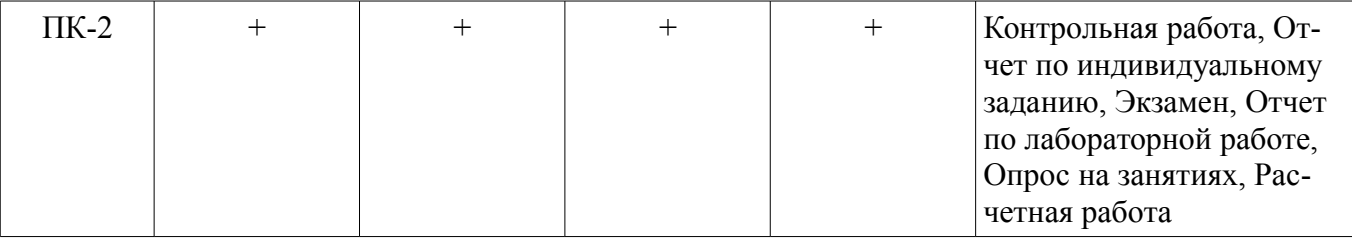

# **6. Интерактивные методы и формы организации обучения**

Технологии интерактивного обучения при разных формах занятий в часах приведены в таблице 6.1

Таблица 6.1 – Технологии интерактивного обучения при разных формах занятий в часах

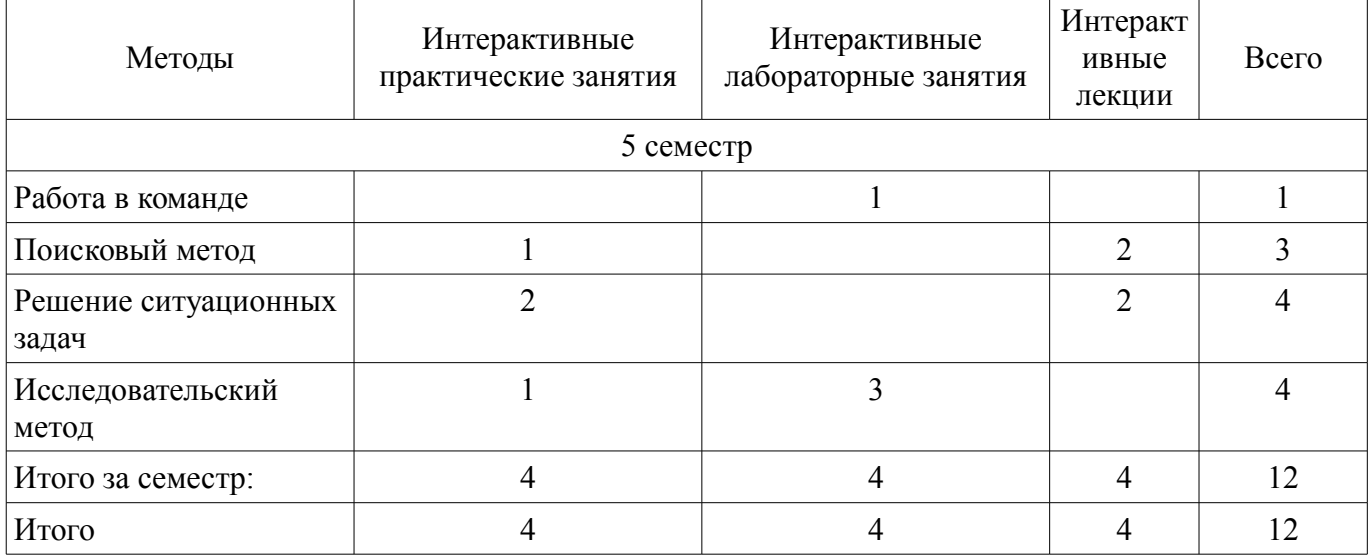

# **7. Лабораторные работы**

Наименование лабораторных работ приведено в таблице 7.1. Таблица 7. 1 – Наименование лабораторных работ

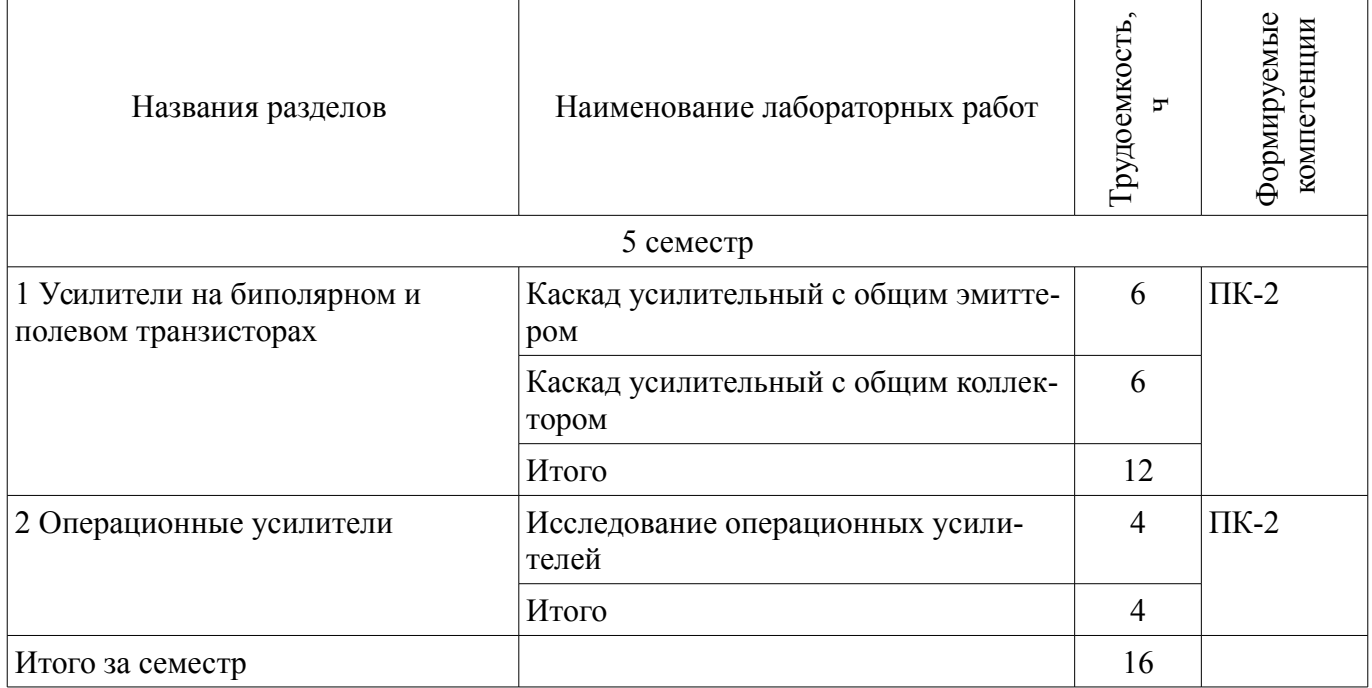

# **8. Практические занятия (семинары)**

Наименование практических занятий (семинаров) приведено в таблице 8.1.

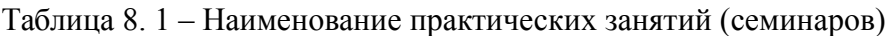

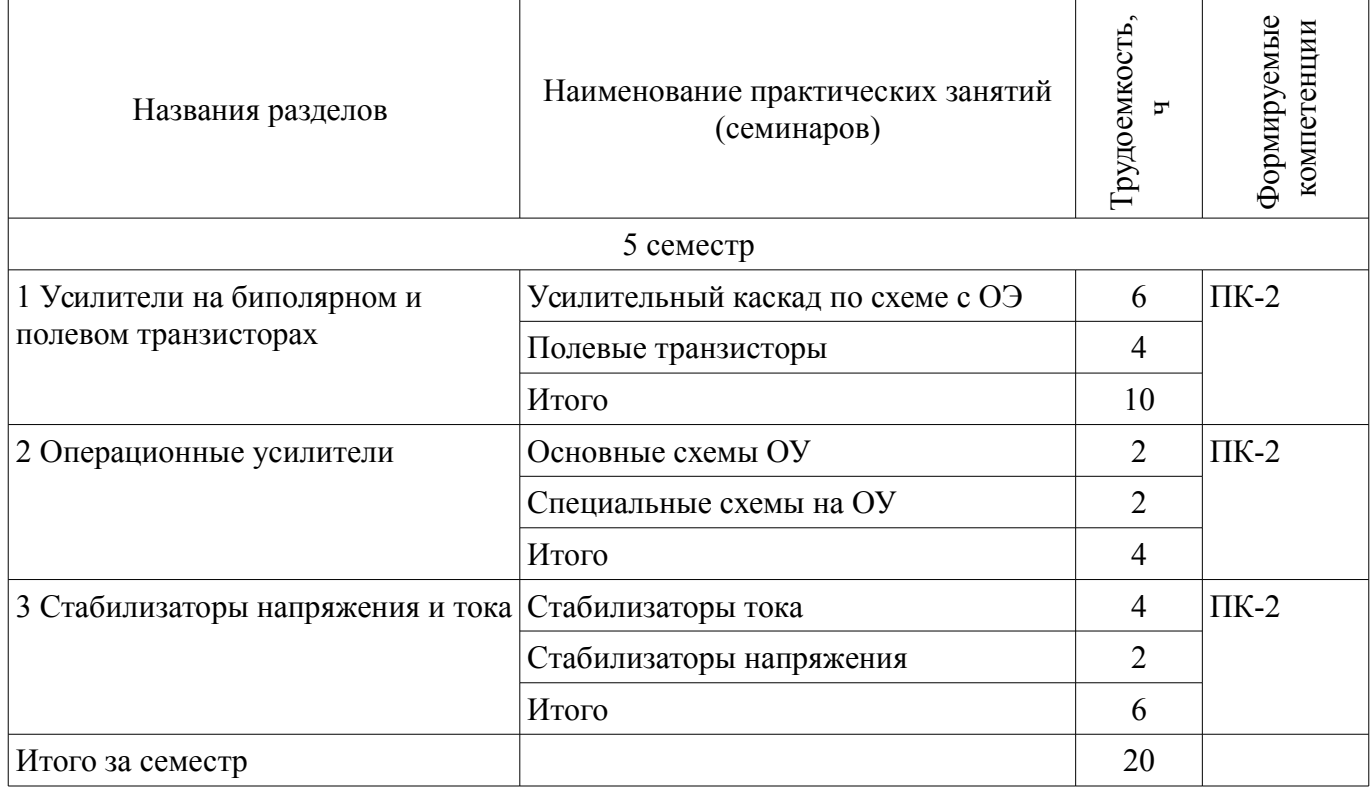

# **9. Самостоятельная работа**

Виды самостоятельной работы, трудоемкость и формируемые компетенции представлены в таблице 9.1.

Таблица 9.1 - Виды самостоятельной работы, трудоемкость и формируемые компетенции

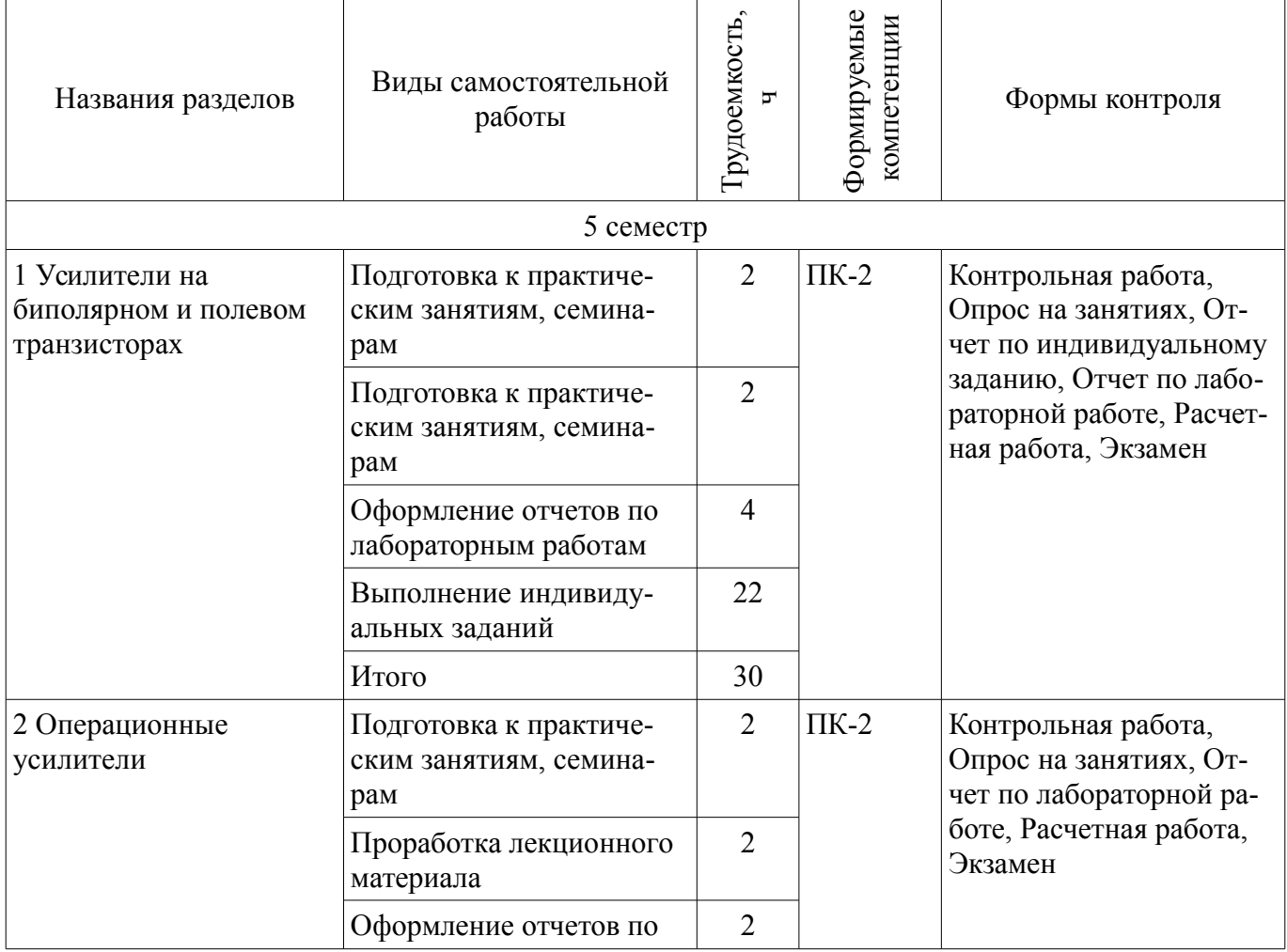

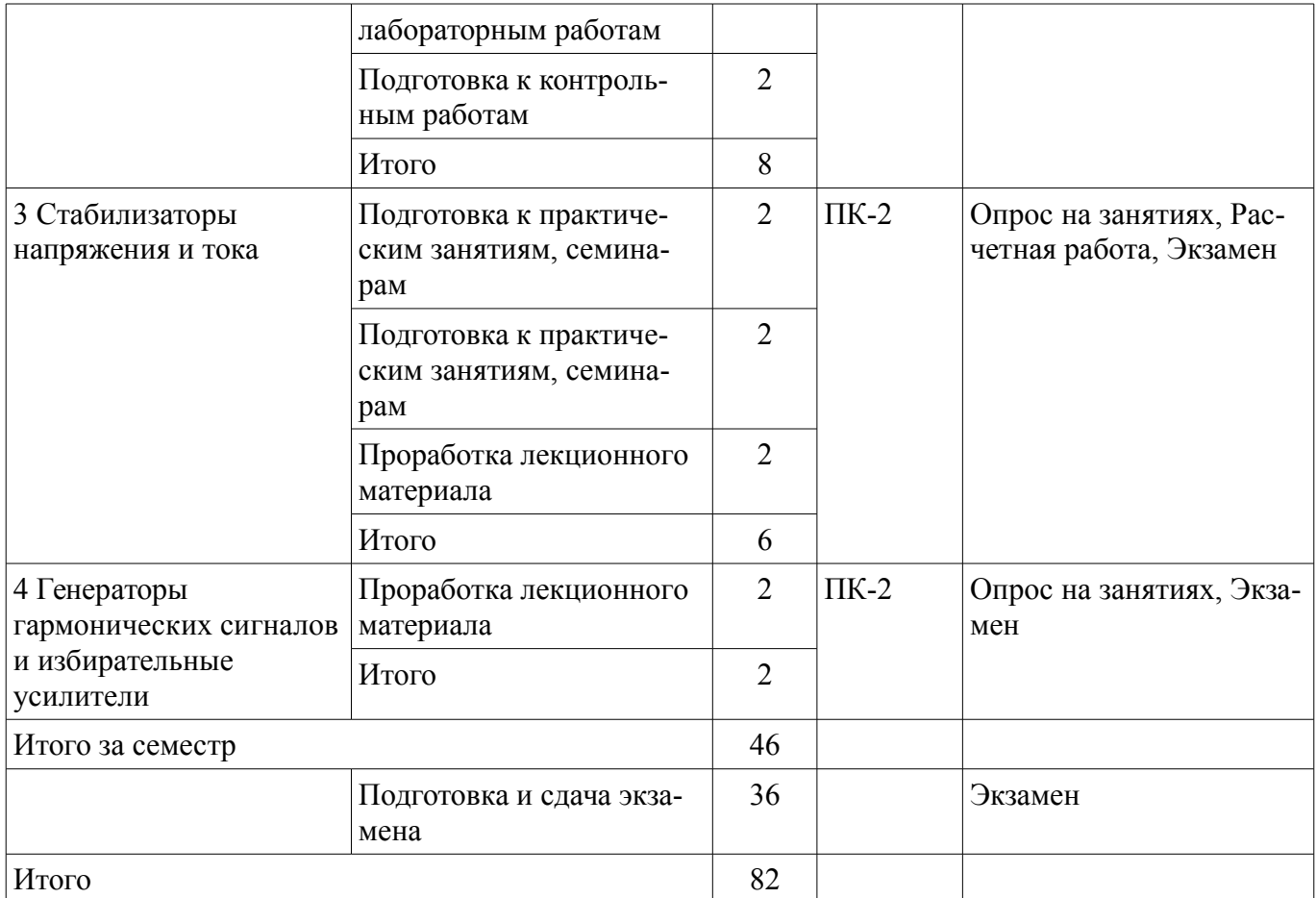

#### **9.1. Вопросы для подготовки к практическим занятиям, семинарам**

- 1. Расчет стабилизатора напряжения
- 2. Построение схемы замещения по постоянному току в схеме с ОК
- 3. определение координат точки покоя в схеме с ОЭ
- 4. Расчет стабилизатора тока

5. Расчет специальных схем на ОУ (сумматоров ,вычитателей, узлов обратной связи, схем защиты по току и напряжению)

#### **9.2. Вопросы на проработку лекционного материала**

- 1. Дифференциальные усилители
- 2. Генераторы гармонических сигналов и избирательные усилители
- 3. Стабилизаторы тока и напряжения

#### **9.3. Темы лабораторных работ**

- 1. Каскад усилительный с ОЭ и ОК
- 2. Исследование схем на операционных усилителях

#### **9.4. Темы индивидуальных заданий**

1. Выбор темы индивидуального задания. Составление ТЗ. Расчет. Разработка железного макета. Настройка. Проведение эксперимента. Оформление отчета.

#### **9.5. Темы контрольных работ**

1. Расчет основных схем на ОУ

#### **10. Курсовая работа (проект)**

Не предусмотрено РУП

#### **11. Рейтинговая система для оценки успеваемости студентов**

#### **11.1. Балльные оценки для элементов контроля**

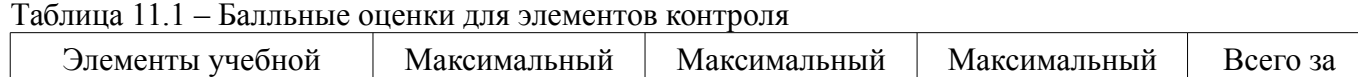

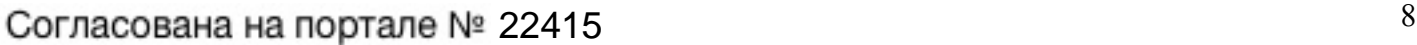

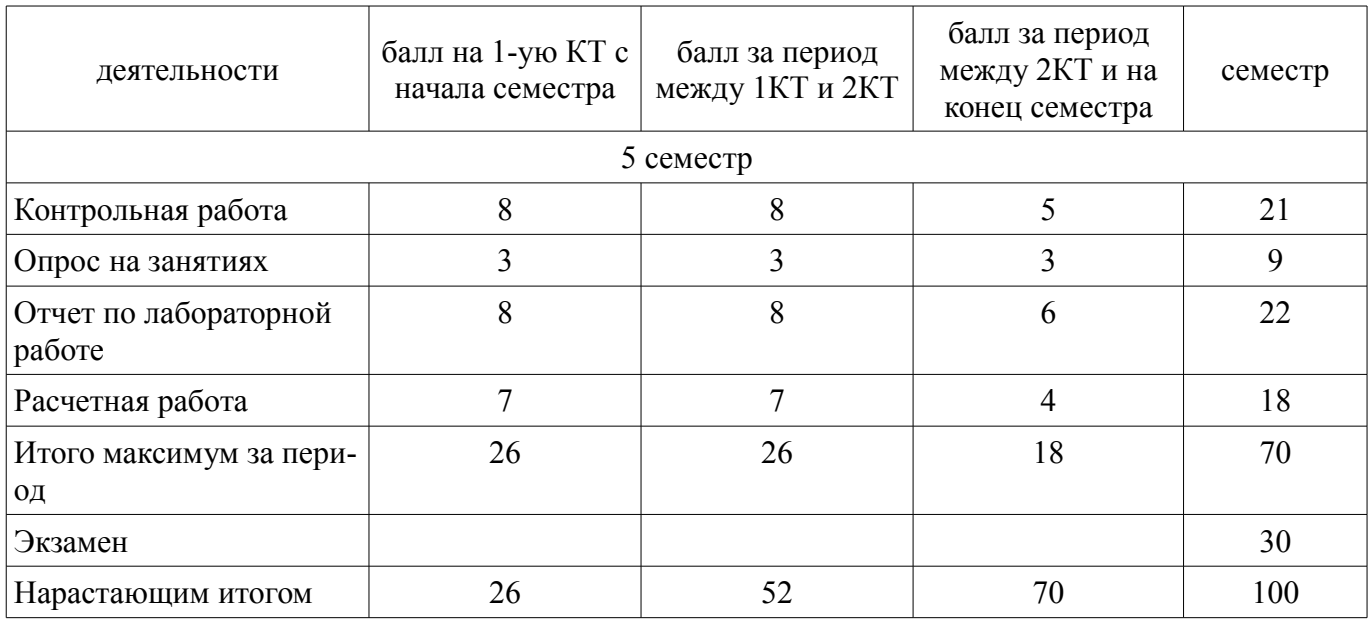

# **11.2. Пересчет баллов в оценки за контрольные точки**

Пересчет баллов в оценки за контрольные точки представлен в таблице 11.2. Таблица 11. 2 – Пересчет баллов в оценки за контрольные точки

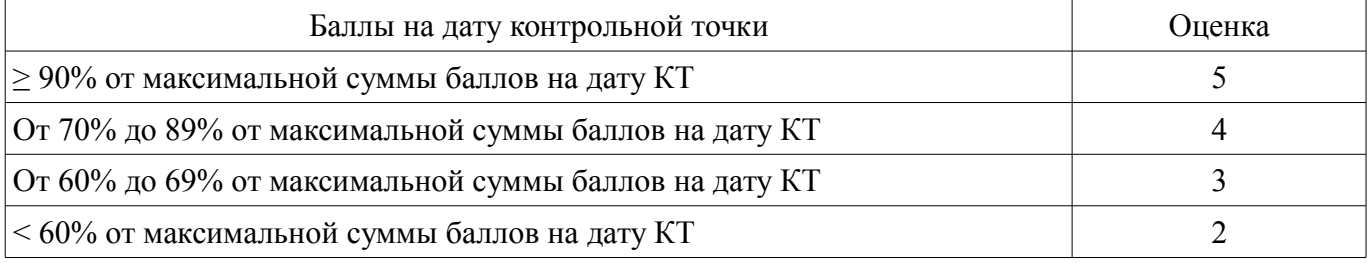

# **11.3. Пересчет суммы баллов в традиционную и международную оценку**

Пересчет суммы баллов в традиционную и международную оценку представлен в таблице 11.3.

Таблица 11. 3 – Пересчет суммы баллов в традиционную и международную оценку

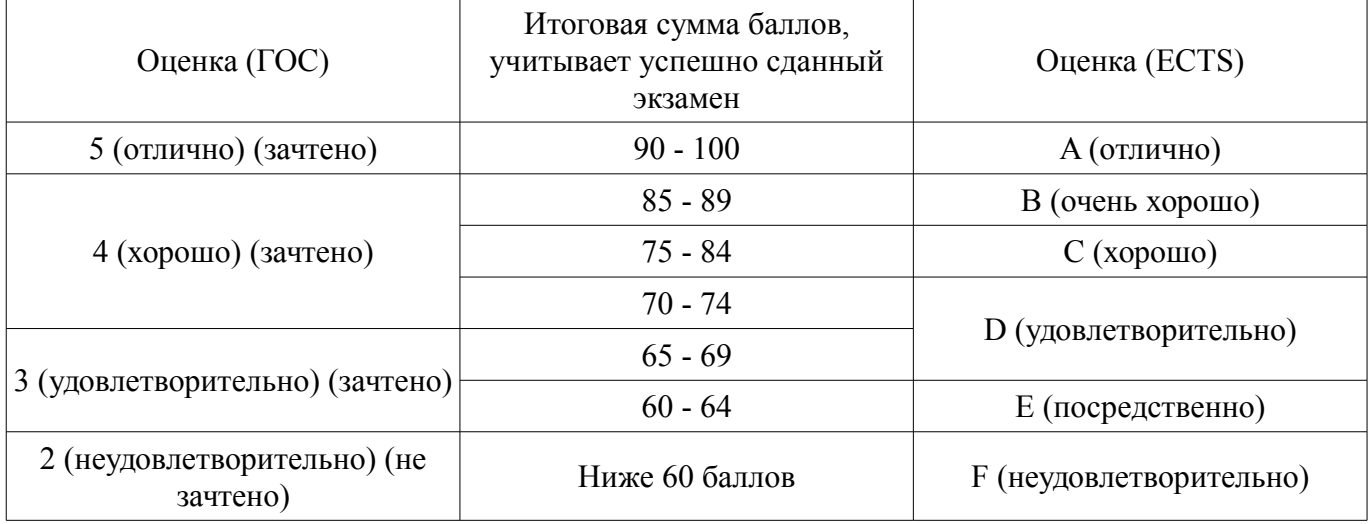

# **12. Учебно-методическое и информационное обеспечение дисциплины**

#### **12.1. Основная литература**

1. Саюн В.М., Топор А.В., Шарапов А.В. Аналоговая схемотехника: учеб. пособие / – Томск: Томск. гос. ун-т систем управления и радиоэлектроники, 2016. – 193 с. – эл.адрес: http://www.ie.tusur.ru/content.php?id=444 (Аналоговая схемотехника http://www.ie.tusur.ru/docs/ac.zip). [Электронный ресурс]. - http://www.ie.tusur.ru/docs/ac.zip

# **12.2. Дополнительная литература**

1. Шарапов А.В. Аналоговая схемотехника. Руководство к организации самостоятельной работы. – Томск: ТУСУР, 2010. – 85 с. – 97 экз.. – эл.адрес:http://www.ie.tusur.ru/content.php?id=444 (Аналоговая схемотехника – http://www.ie.tusur.ru/docs/ac.zip). [Электронный ресурс]. http://www.ie.tusur.ru/docs/ac.zip

#### **12.3 Учебно-методические пособия**

# **12.3.1. Обязательные учебно-методические пособия**

1. Шарапов А.В. Аналоговая схемотехника. Руководство к организации самостоятельной работы. – Томск: ТУСУР, 2016. – 81 с. – самост. работа по подготовке к практическим занятиям, контрольным занятиям, опросу на занятиях. [Электронный ресурс]. http://www.ie.tusur.ru/docs/ac.zip

2. Шарапов А.В. Аналоговая схемотехника. Руководство к организации самостоятельной работы. – Томск: ТУСУР, 2016. – 81 с.- решение практических задач стр.34-46. [Электронный ресурс]. - http://www.ie.tusur.ru/docs/ac.zip

3. Саюн В.М., Топор А.В. Лабораторный практикум по аналоговой схемотехнике - 2016. Томск,ТУСУР – эл. адрес: http://ie.tusur.ru/docs/l\_analog\_.zip: - Каскад усилительный с общим коллектором [Электронный ресурс]. - http://ie.tusur.ru/docs/l\_analog\_.zip

4. Саюн В.М., Топор А.В. Лабораторный практикум по аналоговой схемотехнике - 2016. Томск,ТУСУР – эл. адрес: http://ie.tusur.ru/docs/l\_analog\_.zip :- Каскад усилительный с общим эмиттером [Электронный ресурс]. - http://ie.tusur.ru/docs/l\_analog\_.zip

5. Саюн В.М., Топор А.В. Лабораторный практикум по аналоговой схемотехнике - 2016. Томск,ТУСУР – эл. адрес: http://ie.tusur.ru/docs/l\_analog\_.zip : - Исследование операционных усилителей [Электронный ресурс]. - http://ie.tusur.ru/docs/l\_analog\_.zip

# **12.3.2 Учебно-методические пособия для лиц с ограниченными возможностями здоровья**

Учебно-методические материалы для самостоятельной и аудиторной работы обучающихся из числа инвалидов предоставляются в формах, адаптированных к ограничениям их здоровья и восприятия информации.

#### **Для лиц с нарушениями зрения:**

- в форме электронного документа;
- в печатной форме увеличенным шрифтом.

#### **Для лиц с нарушениями слуха:**

- в форме электронного документа;
- в печатной форме.

# **Для лиц с нарушениями опорно-двигательного аппарата:**

- в форме электронного документа;
- в печатной форме.

# **12.4. Базы данных, информационно-справочные, поисковые системы и требуемое программное обеспечение**

1. Справочная информация по электронным компонентам.

2. www.datasheetlocator.com Datasheet Locator хороший сайт для поиска Datasheet мировых производителей.

3. www.datasheetcatalog.com Datasheet Catalog – хороший сайт по поиску Datasheet по импортным электронным компонентам.

4. Программное обеспечение: Asimec, LTspice

#### **13. Материально-техническое обеспечение дисциплины**

# **13.1. Общие требования к материально-техническому обеспечению дисциплины**

# **13.1.1. Материально-техническое обеспечение для лекционных занятий**

Для проведения занятий лекционного типа, групповых и индивидуальных консультаций, текущего контроля и промежуточной аттестации используется учебная аудитория, с количеством посадочных мест не менее 22-24, оборудованная доской и стандартной учебной мебелью. Имеются наглядные пособия в виде презентаций по лекционным разделам дисциплины.

#### **13.1.2. Материально-техническое обеспечение для практических занятий**

Для проведения практических (семинарских) занятий используется учебная аудитория, расположенная по адресу 634034, Томская область, г. Томск, Вершинина улица, д. 74, 3 этаж, ауд. 302. Состав оборудования: Учебная мебель; Доска магнитно-маркерная -1шт.; Коммутатор D-Link Switch 24 рогt - 1шт.; Компьютеры класса не ниже ПЭВМ INTEL Сеleron D336 2.8ГГц. -14 шт. Используется лицензионное программное обеспечение, пакеты версией не ниже: Microsoft Windows XP Professional with SP3/Microsoft Windows 7 Professional with SP1; Microsoft Windows Server 2008 R2; Visual Studio 2008 EE with SP1; Microsoft Office Visio 2010; Microsoft Office Access 2003; VirtualBox 6.2. Имеется помещения для хранения и профилактического обслуживания учебного оборудования.

#### **13.1.3. Материально-техническое обеспечение для лабораторных работ**

Для проведения лабораторных занятий используется учебно-исследовательская вычислительная лаборатория, расположенная по адресу 634034, Томская область, г. Томск, Вершинина улица, д. 74, 3 этаж, ауд. 302, 311. Состав оборудования: Учебная мебель; Экран с электроприводом DRAPER BARONET – 1 шт.; Мультимедийный проектор TOSHIBA – 1 шт.; Компьютеры класса не ниже Intel Pentium G3220 (3.0GHz/4Mb)/4GB RAM/ 500GB с широкополосным доступом в Internet, с мониторами типа Samsung 18.5" S19C200N– 18 шт.; Используется лицензионное программное обеспечение, пакеты версией не ниже: Microsoft Windows XP Professional with SP3; Visual Studio 2008 EE with SP1; Microsoft Office Visio 2010; Microsoft SQL-Server 2005; Matlab v6.5

# **13.1.4. Материально-техническое обеспечение для самостоятельной работы**

Для самостоятельной работы используется учебная аудитория (компьютерный класс), расположенная по адресу 634034, г. Томск, ул. Вершинина, 74, 1 этаж, ауд. 100. Состав оборудования: учебная мебель; компьютеры класса не ниже ПЭВМ INTEL Сeleron D336 2.8ГГц. - 4 шт.; компьютеры подключены к сети ИНТЕРНЕТ и обеспечивают доступ в электронную информационнообразовательную среду университета.

# **13.2. Материально-техническое обеспечение дисциплины для лиц с ограниченными возможностями здоровья**

Освоение дисциплины лицами с ОВЗ осуществляется с использованием средств обучения общего и специального назначения.

При обучении студентов **с нарушениями слуха** предусмотрено использование звукоусиливающей аппаратуры, мультимедийных средств и других технических средств приема/передачи учебной информации в доступных формах для студентов с нарушениями слуха, мобильной системы обучения для студентов с инвалидностью, портативной индукционной системы. Учебная аудитория, в которой обучаются студенты с нарушением слуха, оборудована компьютерной техникой, аудиотехникой, видеотехникой, электронной доской, мультимедийной системой.

При обучении студентов **с нарушениями зрениями** предусмотрено использование в лекционных и учебных аудиториях возможности просмотра удаленных объектов (например, текста на доске или слайда на экране) при помощи видеоувеличителей для удаленного просмотра.

При обучении студентов **с нарушениями опорно-двигательного аппарата** используются альтернативные устройства ввода информации и другие технические средства приема/передачи учебной информации в доступных формах для студентов с нарушениями опорно-двигательного аппарата, мобильной системы обучения для людей с инвалидностью.

#### **14. Фонд оценочных средств**

# **14.1. Основные требования к фонду оценочных средств и методические рекомендации**

Фонд оценочных средств и типовые контрольные задания, используемые для оценки сформированности и освоения закрепленных за дисциплиной компетенций при проведении текущей, промежуточной аттестации по дисциплине приведен в приложении к рабочей программе.

1.Шарапов А.В. Аналоговая схемотехника. Руководство к организации самостоятельной работы. – Томск: ТУСУР, 2016. – 81 с. – самост. работа по подготовке к практическим занятиям, контрольным занятиям, опросу на занятиях.: В другом месте, http://www.ie.tusur.ru/docs/ac.zip

#### **14.2 Требования к фонду оценочных средств для лиц с ограниченными возможностями здоровья**

Для студентов с инвалидностью предусмотрены дополнительные оценочные средства, перечень которых указан в таблице.

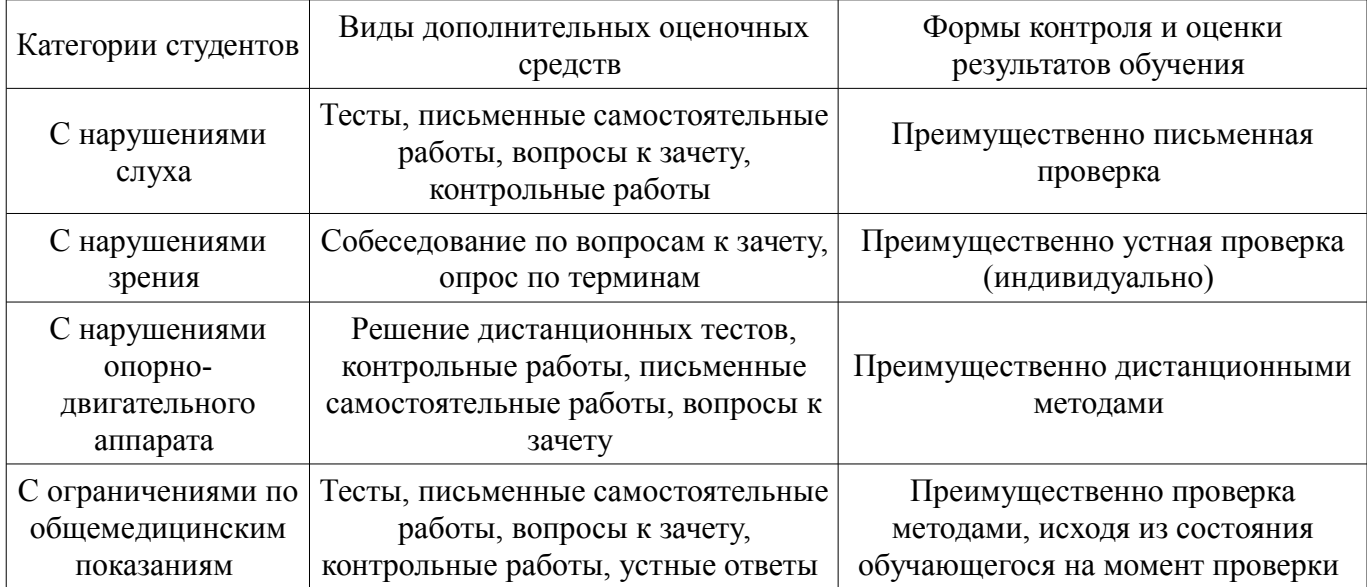

#### **Таблица 14 – Дополнительные средства оценивания для студентов с инвалидностью**

#### **14.3 Методические рекомендации по оценочным средствам для лиц с ограниченными возможностями здоровья**

Для студентов с ОВЗ предусматривается доступная форма предоставления заданий оценочных средств, а именно:

- в печатной форме;
- в печатной форме с увеличенным шрифтом;
- в форме электронного документа;
- методом чтения ассистентом задания вслух;
- предоставление задания с использованием сурдоперевода.

Студентам с инвалидностью увеличивается время на подготовку ответов на контрольные вопросы. Для таких студентов предусматривается доступная форма предоставления ответов на задания, а именно:

- письменно на бумаге;
- набор ответов на компьютере;
- набор ответов с использованием услуг ассистента;
- представление ответов устно.

Процедура оценивания результатов обучения инвалидов по дисциплине предусматривает предоставление информации в формах, адаптированных к ограничениям их здоровья и восприятия информации:

# **Для лиц с нарушениями зрения:**

- в форме электронного документа;
- в печатной форме увеличенным шрифтом.

# **Для лиц с нарушениями слуха:**

- в форме электронного документа;
- в печатной форме.

# **Для лиц с нарушениями опорно-двигательного аппарата:**

- в форме электронного документа;
- в печатной форме.

При необходимости для обучающихся с инвалидностью процедура оценивания результатов обучения может проводиться в несколько этапов.

## **МИНИСТЕРСТВО ОБРАЗОВАНИЯ И НАУКИ РФ**

#### **Федеральное государственное бюджетное образовательное учреждение высшего образования**

#### «ТОМСКИЙ ГОСУДАРСТВЕННЫЙ УНИВЕРСИТЕТ СИСТЕМ УПРАВЛЕНИЯ И РАДИОЭЛЕКТРОНИКИ» (ТУСУР)

УТВЕРЖДАЮ Проректор по учебной работе \_\_\_\_\_\_\_\_\_\_\_\_\_\_\_ П. Е. Троян  $\frac{1}{20}$   $\frac{1}{20}$ 

# ФОНД ОЦЕНОЧНЫХ СРЕДСТВ ПО УЧЕБНОЙ ДИСЦИПЛИНЕ

#### **Аналоговые элементы вычислительных устройств**

Уровень образования: **высшее образование - бакалавриат** Направление подготовки (специальность): **09.03.01 Информатика и вычислительная техника** Направленность (профиль): **Интеллектуальные системы обработки информации и управления** Форма обучения: **очная** Факультет: **ФЭТ, Факультет электронной техники** Кафедра: **ПрЭ, Кафедра промышленной электроники** Курс: **3** Семестр: **5**

Учебный план набора 2018 года

Разработчик:

– доцент каф. ПрЭ В. М. Саюн

Экзамен: 5 семестр

Томск 2017

#### 1. Введение

Фонд оценочных средств (ФОС) является приложением к рабочей программе дисциплины (практики) и представляет собой совокупность контрольно-измерительных материалов (типовые задачи (задания), контрольные работы, тесты и др.) и методов их использования, предназначенных для измерения уровня достижения студентом установленных результатов обучения.

ФОС по дисциплине (практике) используется при проведении текущего контроля успеваемости и промежуточной аттестации студентов.

Перечень закрепленных за дисциплиной (практикой) компетенций приведен в таблице 1. Таблица 1 – Перечень закрепленных за дисциплиной компетенций

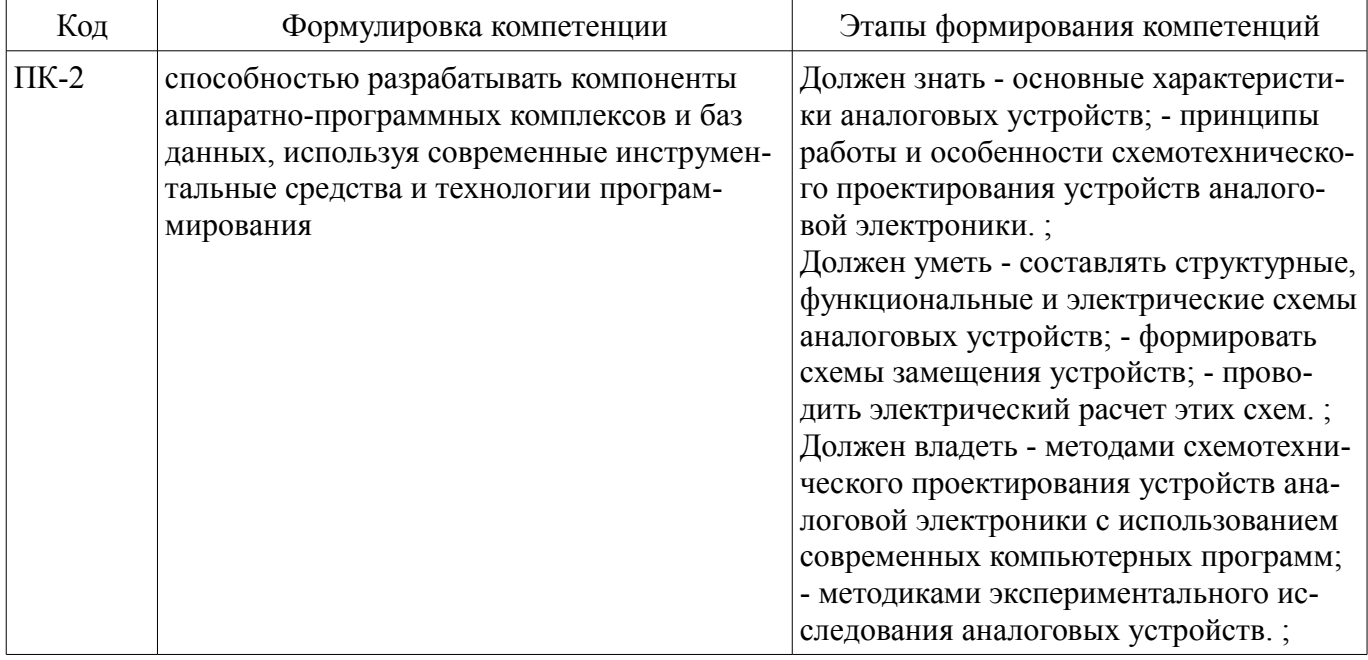

Общие характеристики показателей и критериев оценивания компетенций на всех этапах приведены в таблице 2.

Таблица 2 – Общие характеристики показателей и критериев оценивания компетенций по этапам

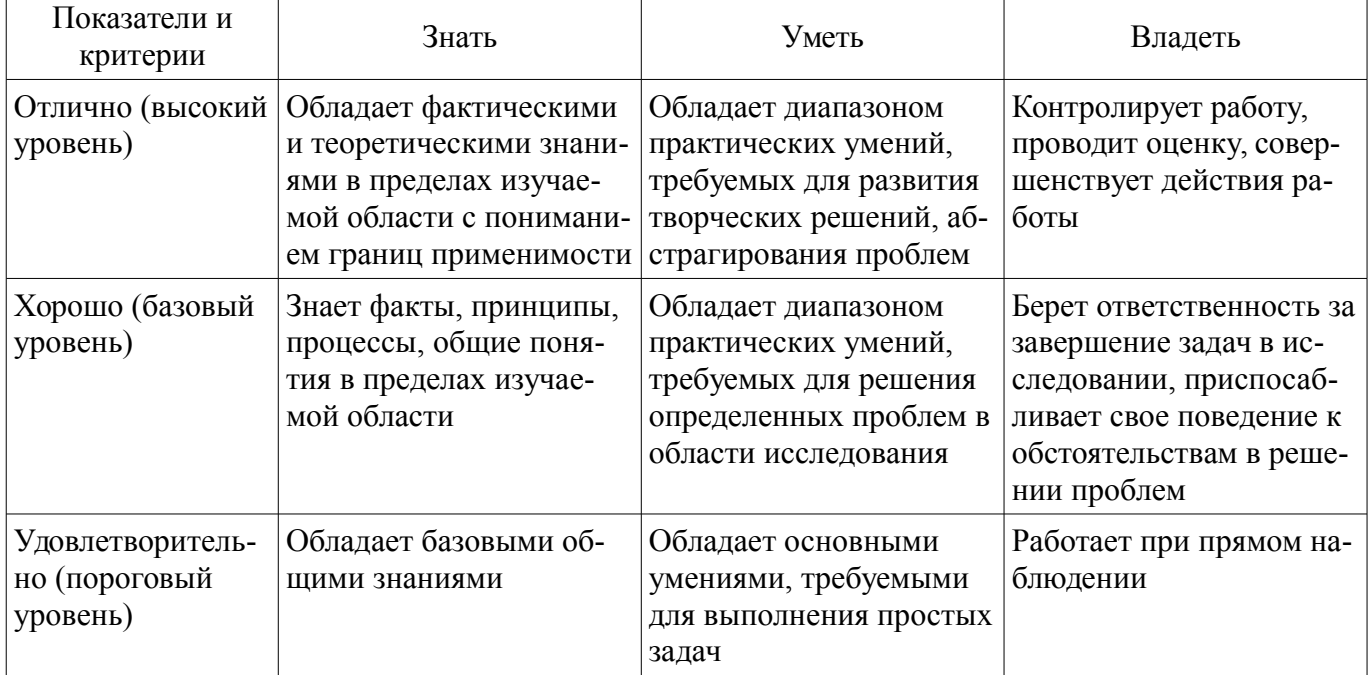

#### 2 Реализация компетенций

#### 2.1 Компетенция ПК-2

ПК-2: способностью разрабатывать компоненты аппаратно-программных комплексов и баз данных, используя современные инструментальные средства и технологии программирования.

Для формирования компетенции необходимо осуществить ряд этапов. Этапы формирования

компетенции, применяемые для этого виды занятий и используемые средства оценивания представлены в таблице 3.

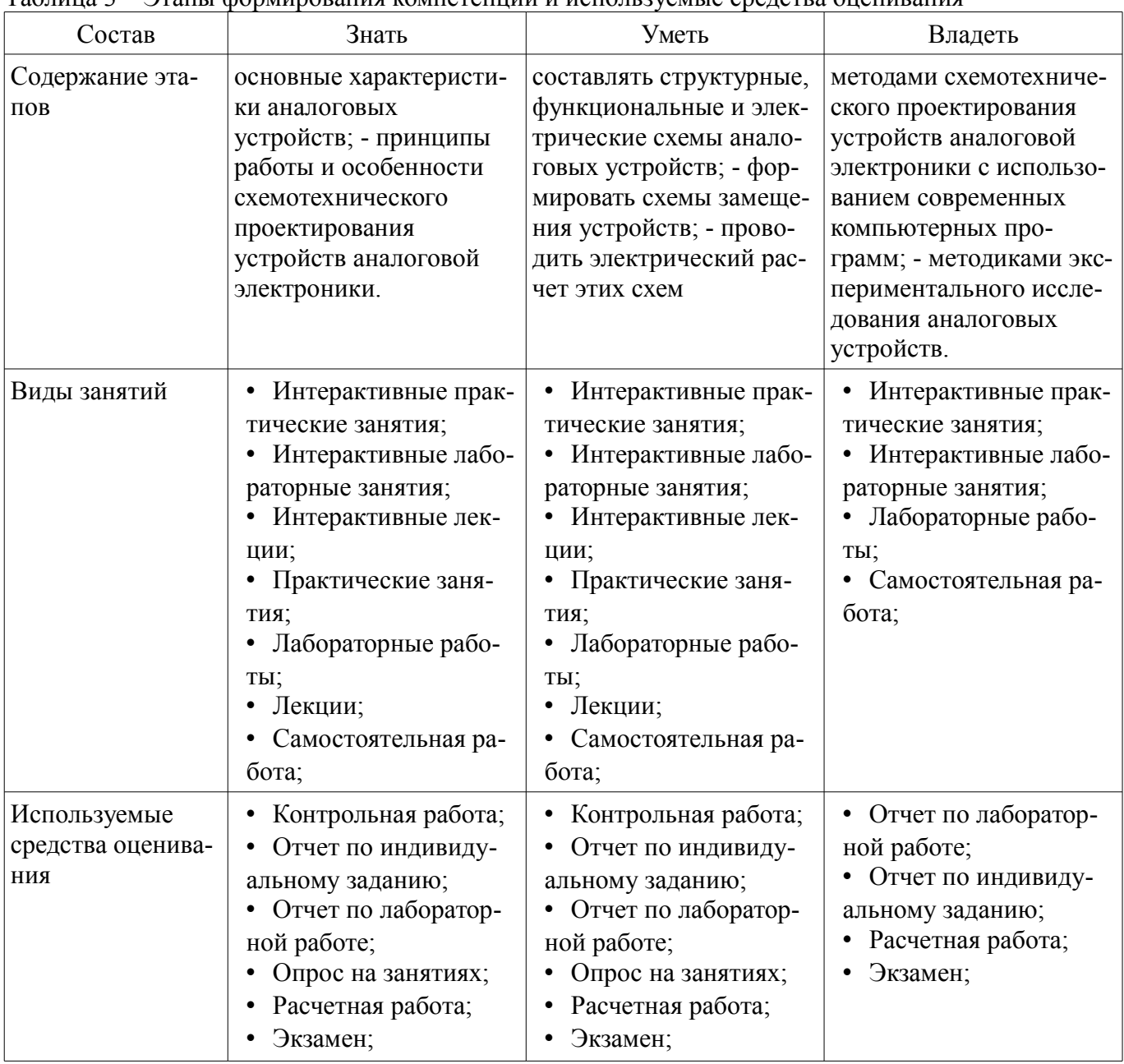

Таблица 3 – Этапы формирования компетенции и используемые средства оценивания

Формулировка показателей и критериев оценивания данной компетенции приведена в таблице 4.

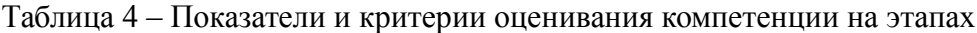

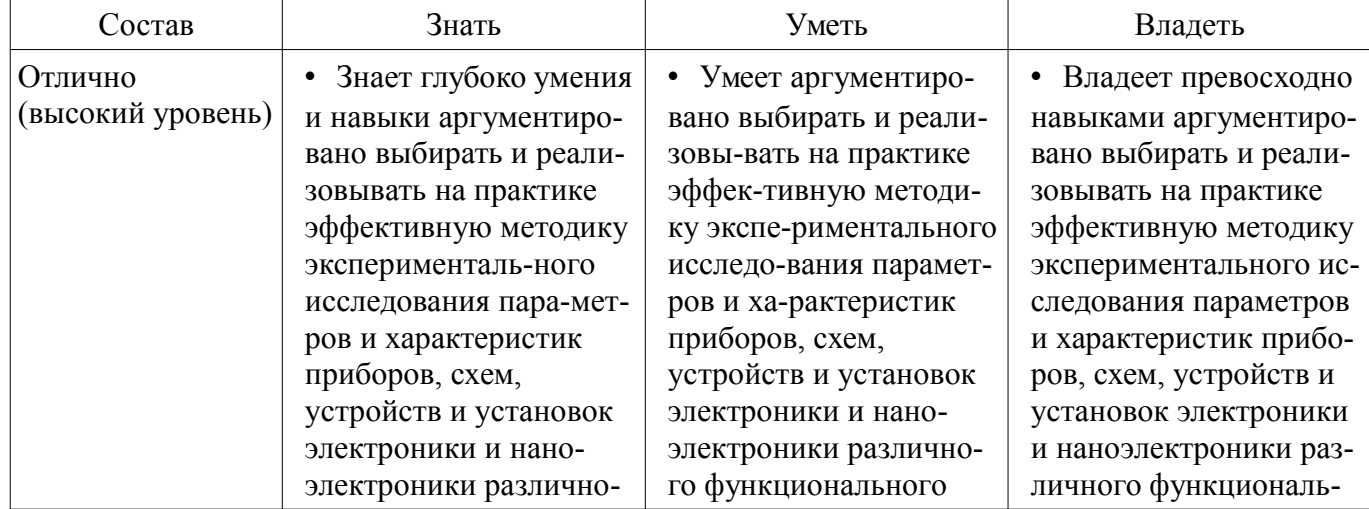

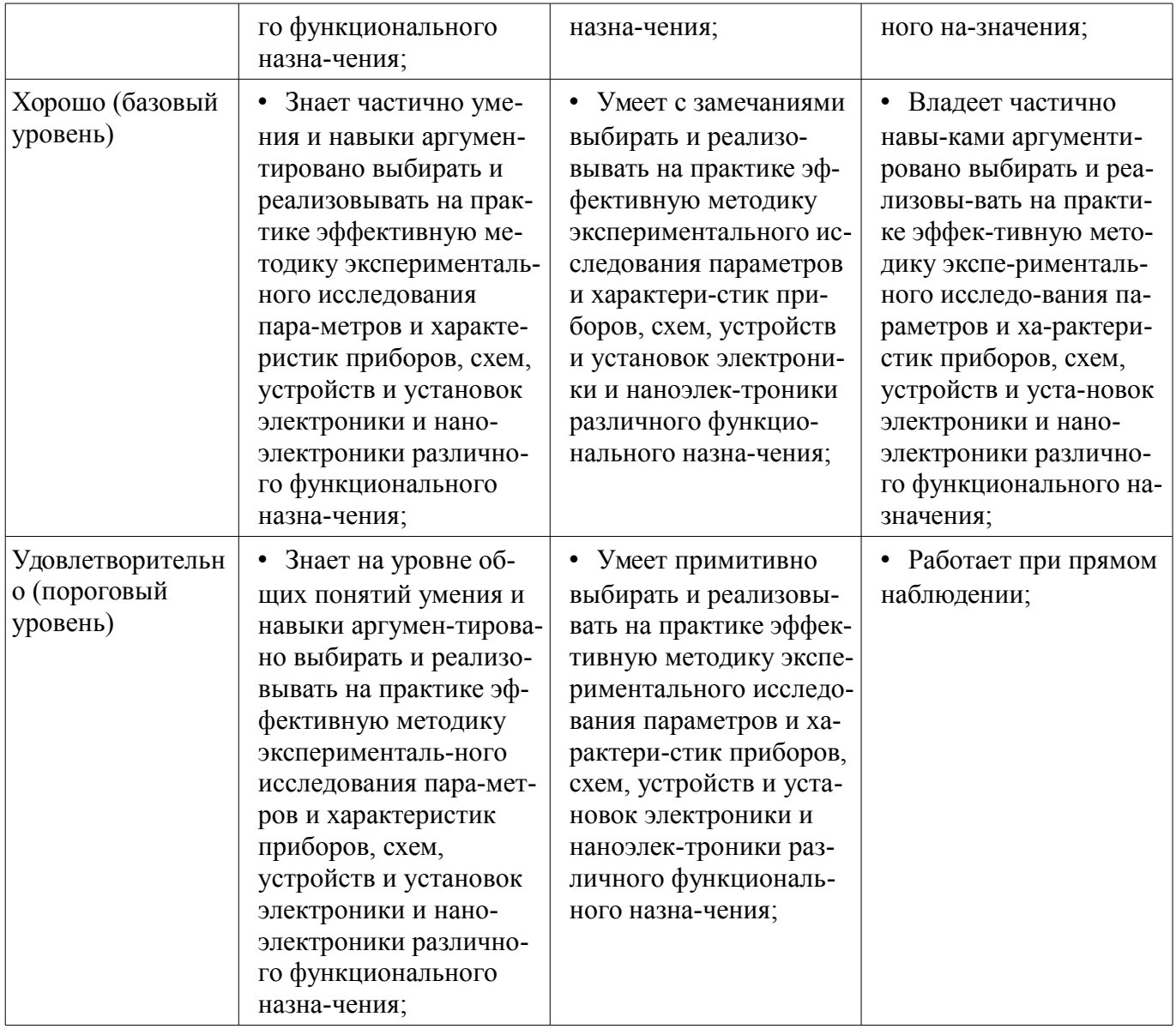

#### **3 Типовые контрольные задания**

Для реализации вышеперечисленных задач обучения используются типовые контрольные задания или иные материалы, необходимые для оценки знаний, умений, навыков и (или) опыта деятельности, характеризующих этапы формирования компетенций в процессе освоения образовательной программы, в следующем составе.

#### **3.1 Темы индивидуальных заданий**

– Выбор темы индивидуального задания. Составление ТЗ. Расчет. Разработка железного макета. Настройка. Проведение эксперимента. Оформление отчета.

#### **3.2 Темы опросов на занятиях**

– Расчет основных схем на ОУ

– Выбор темы индивидуального задания. Составление ТЗ. Расчет. Разработка железного макета. Настройка. Проведение эксперимента. Оформление отчета.

- Исследование схем на операционных усилителях
- Каскад усилительный с ОЭ и ОК
- Генераторы гармонических сигналов и избирательные усилители
- Стабилизаторы тока и напряжения
- Дифференциальные усилители
- определение координат точки покоя в схеме с ОЭ
- Построение схемы замещения по постоянному току в схеме с ОК
- Расчет стабилизатора тока

# **22415** 16

– Расчет стабилизатора напряжения

– Расчет специальных схем на ОУ (сумматоров ,вычитателей, узлов обратной связи, схем защиты по току и напряжению)

#### **3.3 Экзаменационные вопросы**

– 1 Основные показатели и характеристики УНЧ.

– 2. Виды обратных связей в усилителях.

– 3. Влияние ООС на стабильность коэффициента усиления, величину входного и выходного сопротивления усилителя.

– 4. Амплитудно-частотная характеристика усилителя с ООС. Частотный критерий устойчивости. Запас по фазе и амплитуде.

– 5. Диод и его ВАХ.

– 6. Стабилитрон и его ВАХ. Стабилизатор напряжения на основе стабилитрона. Схема. Методика расчета.

– 7. Стабилизатор напряжения на основе стабилитрона и операционного усилителя. Схема. Методика расчета.

– 8. Транзистор. Виды транзисторов. Биполярный транзистор. Способы подключения биполярного транзистора.

– 9. Входная и выходная ВАХ биполярного транзистора. Уравнение связи коллекторного тока с базовым.

– 10. Усилитель постоянного тока на биполярном транзисторе с ОЭ. Схема. Методика расчета.

– 11. Уравнение нагрузочной прямой по постоянному току на поле ВАХ транзистора.

– Особые точки нагрузочной прямой. Схемы замещения выходной цепи транзистора для особых точек.

– 12. Усилитель переменного тока на биполярном транзисторе с ОЭ. Линейные режимы усиления транзистора: А, В, АВ. Положение рабочей точки для каждого из них на нагрузочной прямой. Ключевой режим усилении транзистора D. Условие насыщения транзистора.

– 13. Усилительный каскад по схеме с общим эмиттером. Схема.

– 14. Усилительный каскад по схеме с ОБ. Схема. Схема замещения на постоянном и переменном токе. Контуры протекающих токов. Диаграммы напряжений и токов в отдельных точках. Методика расчета.

– 15. Усилительный каскад по схеме с ОК. Схема. Схема замещения на постоянном и переменном токе. Контуры протекающих токов. Диаграммы напряжений и токов в отдельных точках. Методика расчета.

– 16. Усилитель мощности. Трансформаторный выходной каскад в режима В и АВ. Схема.

– 17. Усилитель мощности. Бестрансформаторный выходной каскад в режима В и АВ. Схема. Схема замещения на постоянном и переменном токе. Контуры протекающих токов. Диаграммы напряжений и токов в отдельных точках. Методика расчета.

– 18. Практическая схема бестрансформаторного усилителя мощности. Схема замещения на постоянном и переменном токе. Контуры протекающих токов. Диаграммы напряжений и токов в отдельных точках. Методика расчета.

– 19. Дифференциальный усилительный каскад. Схема. Схема замещения на постоянном и переменном токе. Контуры протекающих токов. Диаграммы напряжений и токов в отдельных точках. Методика расчета.

– 20. Основные параметры и типовые схемы включения операционных усилителей:

– - инвертируюсищий усилитель постоянного тока;

- - неинвертируюсищий усилитель постоянного тока;
- - дифференциальный УПТ;
- - аналоговый сумматор;
- - аналоговый интегратор;
- - усилитель переменного тока;

– - компаратор,

– - усилитель тока.

– 21. Компенсационный стабилизатор напряжения на биполярном транзисторе. Схема. Схема замещения на постоянном и переменном токе. Контуры протекающих токов. Диаграммы напряжений и токов в отдельных точках. Методика расчета.

– 22. Стабилизатор тока на биполярном транзисторе. Схема. Контуры протекающих токов. Диаграммы напряжений и токов в отдельных точках. Методика расчета.

– 23. Стабилизатор тока на биполярном транзисторе. Схема токового зеркала. Контуры протекающих токов. Диаграммы напряжений и токов в отдельных точках. Методика

– расчета.

– 24. Избирательный усилитель. Резонансный усилитель с параллельным LC-контуром.

– Схема. Принцип работы. АЧХ усилителя.

– 25. Генератор гармонических колебаний. Автогенератор с трансформаторной обратной связью. Принцип работы.

– 26. Полевой транзистор (ПТ). Виды. Схемы подключения источников питания.

– 27. Схема усиления постоянного сигнала с общим истоком на основе ПТ. Методика рас-

чета.

– 28. Схема усиления переменного сигнала с общим истоком на основе ПТ. Методика

– расчета.

– 29.Стабилизатор тока на ПТ.

– 30. ПТ и БТ. Управление током или напряжением?

# **3.4 Темы контрольных работ**

– Расчет основных схем на ОУ

– определение координат точки покоя в схеме с ОЭ

# **3.5 Темы расчетных работ**

– Построение схемы замещения по постоянному току в схеме с ОК

– Расчет стабилизатора тока

– Расчет стабилизатора напряжения

– Расчет специальных схем на ОУ (сумматоров ,вычитателей, узлов обратной связи, схем защиты по току и напряжению)

# **3.6 Темы лабораторных работ**

– Исследование схем на операционных усилителях

– Каскад усилительный с ОЭ и ОК

# **4 Методические материалы**

Для обеспечения процесса обучения и решения задач обучения используются следующие материалы:

– методические материалы, определяющие процедуры оценивания знаний, умений, навыков и (или) опыта деятельности, характеризующих этапы фор-мирования компетенций, согласно п. 12 рабочей программы.

# **4.1. Основная литература**

1. Саюн В.М., Топор А.В., Шарапов А.В. Аналоговая схемотехника: учеб. пособие / – Томск: Томск. гос. ун-т систем управления и радиоэлектроники, 2016. – 193 с. – эл.адрес: http://www.ie.tusur.ru/content.php?id=444 (Аналоговая схемотехника http://www.ie.tusur.ru/docs/ac.zip). [Электронный ресурс]. - http://www.ie.tusur.ru/docs/ac.zip

# **4.2. Дополнительная литература**

1. Шарапов А.В. Аналоговая схемотехника. Руководство к организации самостоятельной работы. – Томск: ТУСУР, 2010. – 85 с. – 97 экз.. – эл.адрес:http://www.ie.tusur.ru/content.php?id=444 (Аналоговая схемотехника – http://www.ie.tusur.ru/docs/ac.zip). [Электронный ресурс]. http://www.ie.tusur.ru/docs/ac.zip

# **4.3. Обязательные учебно-методические пособия**

1. Шарапов А.В. Аналоговая схемотехника. Руководство к организации самостоятельной работы. – Томск: ТУСУР, 2016. – 81 с. – самост. работа по подготовке к практическим занятиям, контрольным занятиям, опросу на занятиях. [Электронный ресурс]. http://www.ie.tusur.ru/docs/ac.zip

2. Шарапов А.В. Аналоговая схемотехника. Руководство к организации самостоятельной работы. – Томск: ТУСУР, 2016. – 81 с.- решение практических задач стр.34-46. [Электронный ресурс]. - http://www.ie.tusur.ru/docs/ac.zip

3. Саюн В.М., Топор А.В. Лабораторный практикум по аналоговой схемотехнике - 2016. Томск,ТУСУР – эл. адрес: http://ie.tusur.ru/docs/l\_analog\_.zip: - Каскад усилительный с общим коллектором [Электронный ресурс]. - http://ie.tusur.ru/docs/l\_analog\_.zip

4. Саюн В.М., Топор А.В. Лабораторный практикум по аналоговой схемотехнике - 2016. Томск,ТУСУР – эл. адрес: http://ie.tusur.ru/docs/l\_analog\_.zip :- Каскад усилительный с общим эмиттером [Электронный ресурс]. - http://ie.tusur.ru/docs/l\_analog\_.zip

5. Саюн В.М., Топор А.В. Лабораторный практикум по аналоговой схемотехнике - 2016. Томск,ТУСУР – эл. адрес: http://ie.tusur.ru/docs/l\_analog\_.zip : - Исследование операционных усилителей [Электронный ресурс]. - http://ie.tusur.ru/docs/l\_analog\_.zip

# **4.4. Базы данных, информационно справочные и поисковые системы**

1. Справочная информация по электронным компонентам.

2. www.datasheetlocator.com Datasheet Locator хороший сайт для поиска Datasheet мировых производителей.

3. www.datasheetcatalog.com Datasheet Catalog – хороший сайт по поиску Datasheet по импортным электронным компонентам.

4. Программное обеспечение: Asimec, LTspice